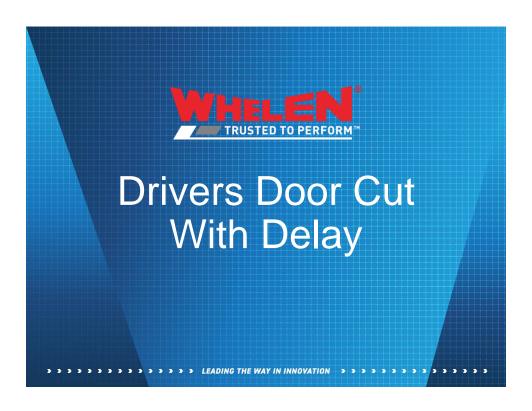

# Drivers Door Cut With Delay

In this scenario when the Drivers door is opened it will turn off the modules on the driver side of the lightbar. When the door is closed the modules will be held off for 2 seconds before they resume flashing. This scenario will use the following software components

- ACM Input for Drivers Door
- · One Virtual Input set as a variable timer
- Input Priorities

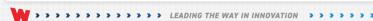

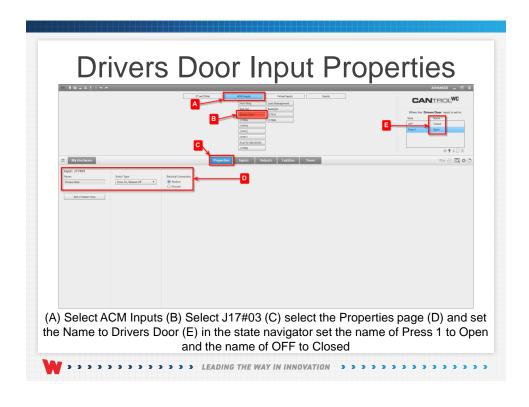

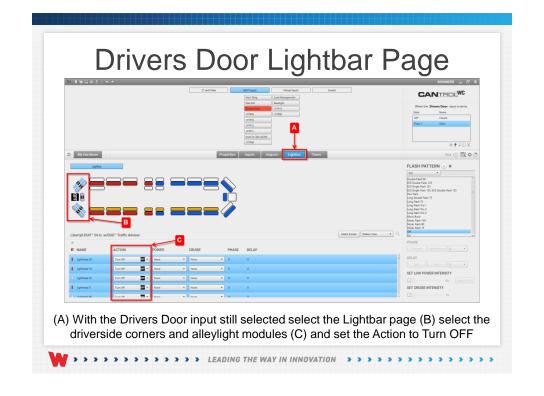

### **Drivers Door Priorities**

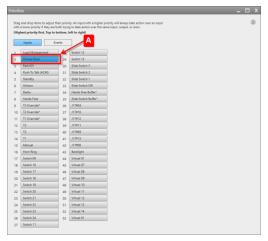

(A) Open the Priorities window and move the priority of the Drivers Door above Park Kill

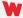

#### **Drivers Door Cut**

With the Drivers Door input programmed when the door is opened the driverside end of the lightbar will turn off keeping the officer from being silhouetted. The steps that follow will show how to program a delay

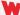

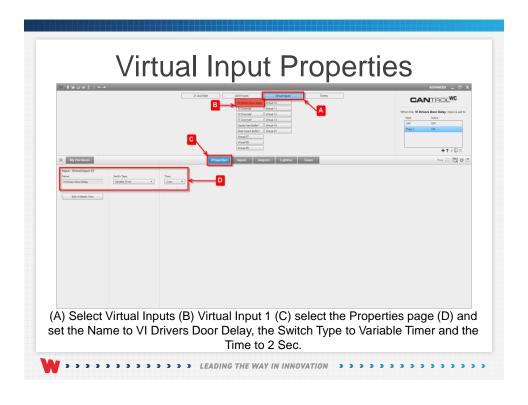

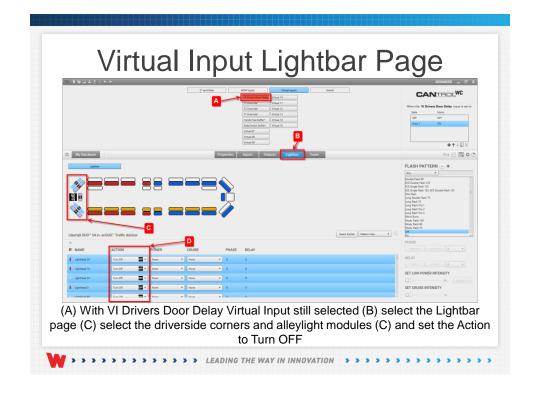

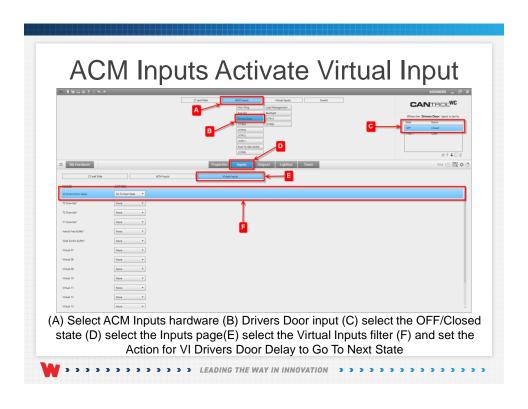

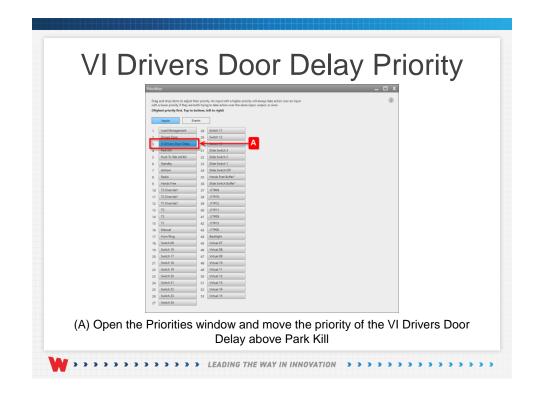

# **Drivers Door Delay**

Now when the Drivers door is closed the VI Drivers Door Delay will activate keeping the driverside of the lightbar off for 2 seconds this will allow the officer to move away from the end of the lightbar before it resumes flashing

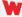

### Drivers Door Delay Night Only

To program the Drivers Door Cut and the VI Drivers Door Delay to work only at night we need to do the following

- Remove the OFF Pattern from the Drivers Door Input and the VI Drivers Door Delay Virtual Input
- Create an event referencing the Photocell, the Drivers Door Input and the VI Drivers Door Delay Virtual Input

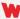

> > > > > LEADING THE WAY IN INNOVATION > > > > > > > > >

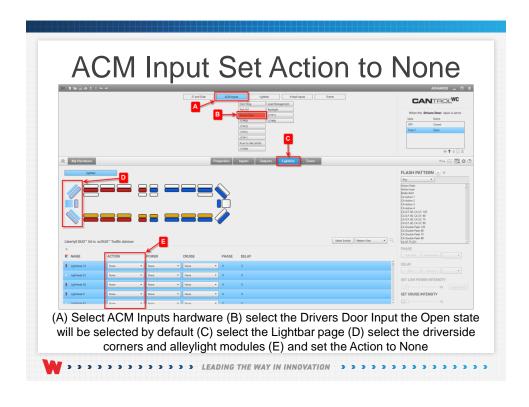

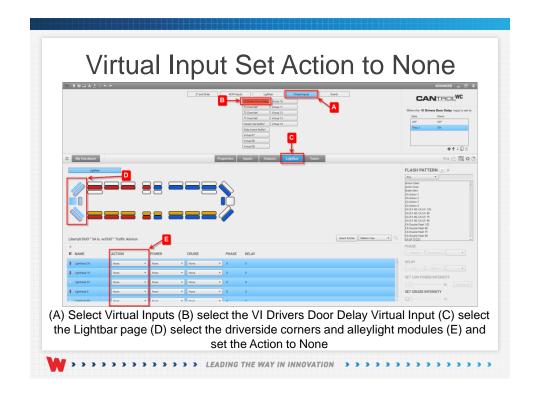

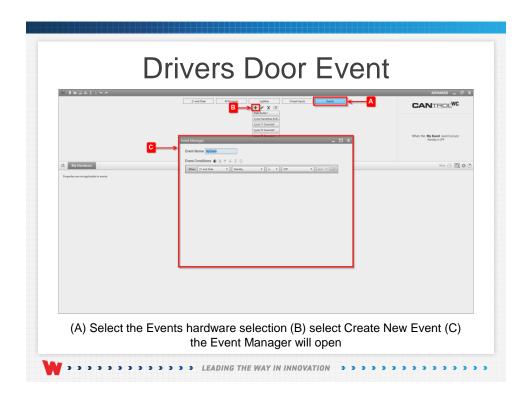

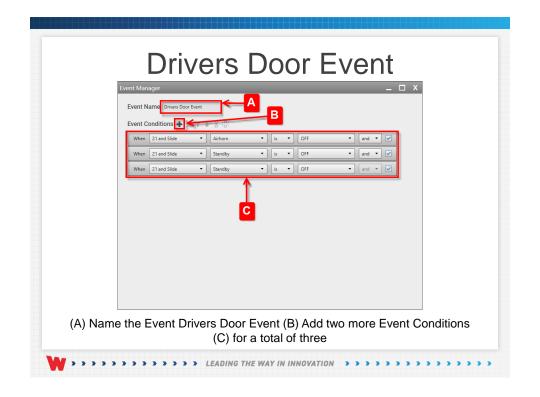

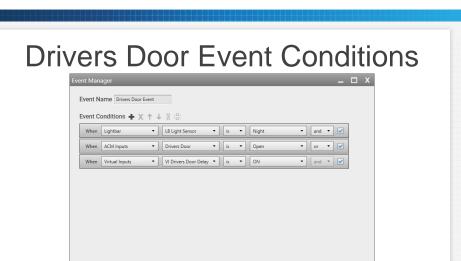

Set the three Event Conditions so the Drivers Door Cut and Delay only work at night

- · Lightbar LB Light Sensor is Night and
- · ACM Inputs Drivers Door is Open or
- · Virtual Inputs VI Drivers Door Delay is ON

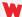

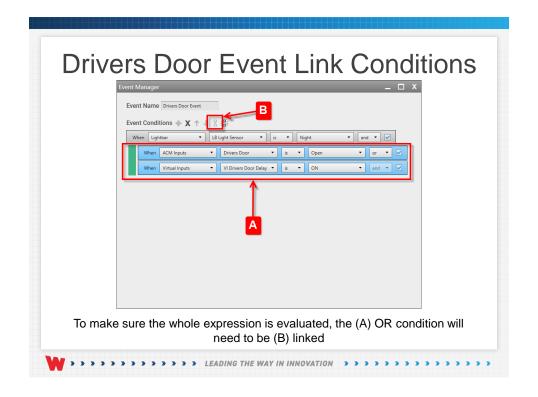

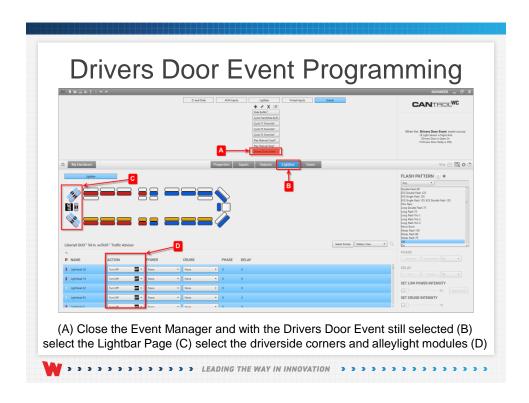

# Drivers Door Cut/Delay with Conditions

Now when its night and you open the Drivers door the Driverside Corners and Alleylight modules will Turn OFF. When the Door is Closed the Virtual Input Delay will activate holding the Driverside Corners and Alleylight modules OFF for 2 seconds.

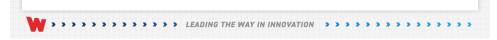

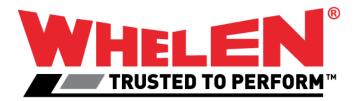

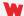

> LEADING THE WAY IN INNOVATION > > > >

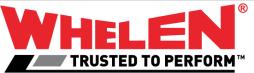

This Document is Copyright Protected © Copyright

This document contains products that are trademarked by the Whelen Engineering Company, Inc.

Reproduction is prohibited. Prices included are for reference only, refer to the Whelen Engineering Automotive Price List and its addenda for current pricing.

Whelen Engineering Company reserves the right to modify its products from those printed in this presentation.
Refer to published product bulletins for

specifications.

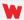